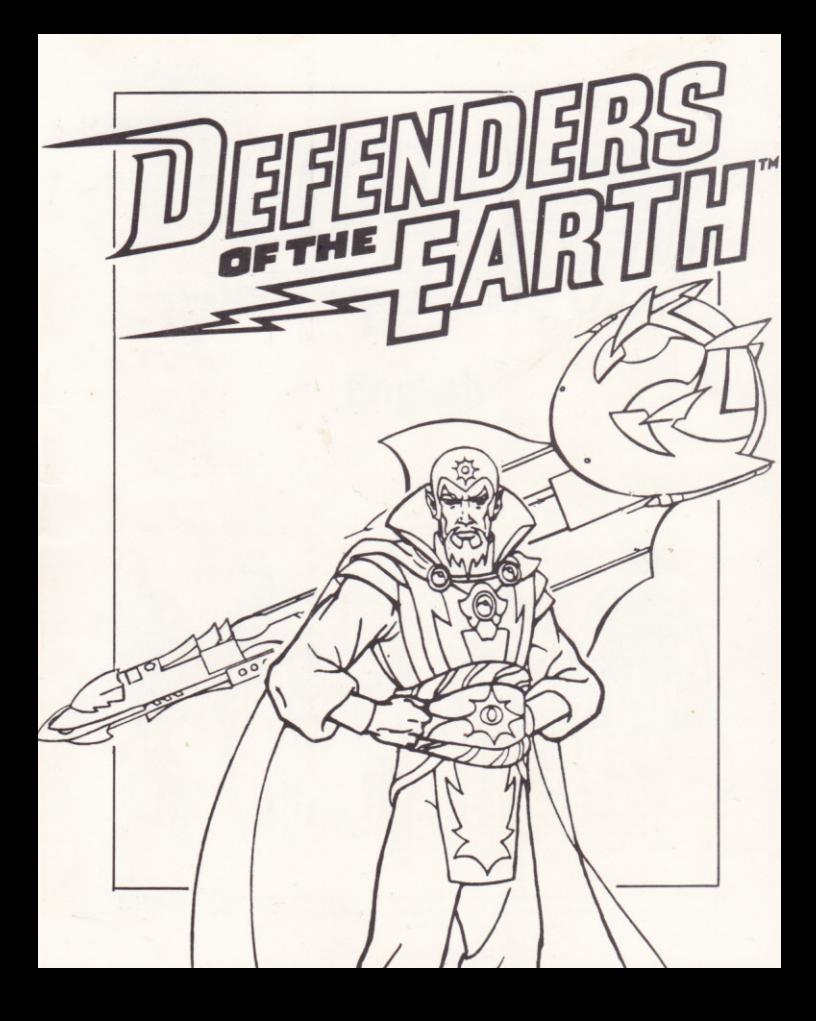

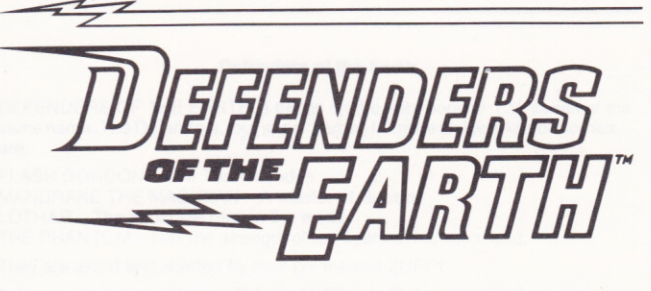

# **English**

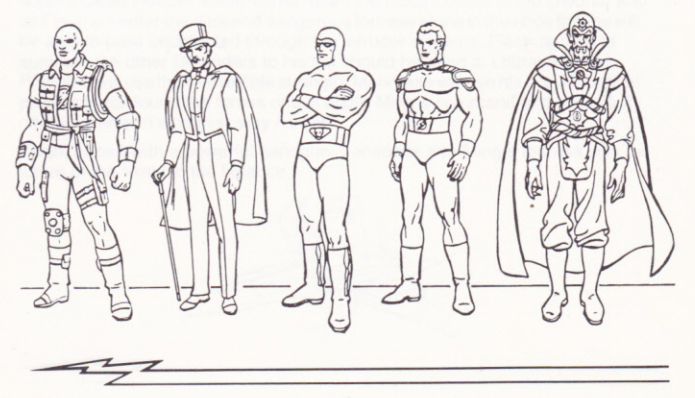

#### Defenders of the Earth

DEFENDERS OF THE EARTH is based on the very popular T.V. series of the same name. The Defenders, four super heroes from the Golden Age of Comics are:

FLASH GORDON - The Team Leader MANDRAKE THE MAGICIAN - A master of illusion. LOTHAR - The strongest man in the world. THE PHANTOM - Has the strength of ten tigers at his command.

They are aided and abetted by their pet mascot ZUFFY.

A Team - Invincible, Ready, Able and Willing to Defend the Earth at all times.

The courage and skill of the Defenders is put to the ultimate test by the evil of their arch enemy MING THE MERCILESS. He knows that only the Defenders stand in the way of his plan to be Master of the World. To stop them he abducts their children and takes them to the dark dungeons of his Fortress. He issues a dire warning - Interfere and your children die.

A daring plan is conceived and put into action. Detection by the highly sophisticated intruder alarm would mean the instant death of the children and so Flash will enter the dark and dangerous fortress alone in the hope that he will be able to pass undetected through the intruder systems. Flash agrees to summon the other Defenders to his aid should he need it. Lothar and the Phantom will use their incredible strength, Mandrake will use his occult magical powers to confound the forces of evil under Ming's command and even Zuffy offers his help in whatever way he can.

Flash, armed with a powerful handgun, transports into Ming's fortress with the future of the world in the balance

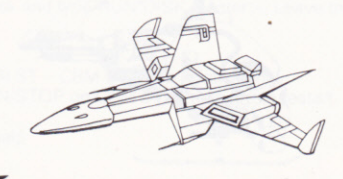

**PLAYING INSTRUCTIONS - Flash starts the game with a number of power** shields which will be worn down by contact with enemy fire and direct contact with Ming's forces. The shields are shown in the bottom left of the screen. Flash is invisible to the detector system while he is on his own but watch out for the special field generators (Amiga and ST only). Crossing the generators while they are still active will set off the alarm and bring the full might of OCTON against him.

(Spectrum - CBM 64 - Amstrad) - If Flash spends too long in a location, he will be detected by the intruder alarm system. The only way he can conserve his energy is to leave the location as guickly as possible.

Flash can jump or duck to avoid the attacks by the vicious creatures inhabiting the fortress and he must be careful of the secret weapons concealed in the wall. When Flash needs the special help of the other Defenders, he activates the "CALL HELP" key. He will need them to help open some doors, cross chasms. deactivate the intruder detection system etc. The Defender most able to help will be sent by Dynak-X. If they are hit by the enemy forces a loss of energy level will occur. The Defender will have to leave if his energy level gets too low and will be unusable until his strength is built up again. If no one is available to help then Flash will have to survive on his own.

Flash can give his weapons extra charge if he can find power packs scattered in the fortress. He can also find and use more powerful guns (16 bit) that will be useful in dealing with some of Ming's special bodyguards such as Mongor the Serpent. He may also come across extra energy and extra shields. Ming's main throne room is the scene of the final battle where the fate of the children and of the world will finally be decided.

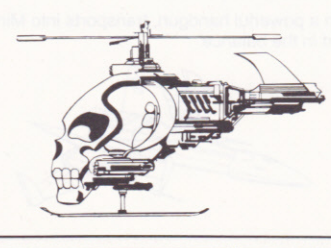

# **Loading Instructions**

#### Amiga:

Turn machine off. Put disk into drive and turn computer on. The game will autoboot. Leave the disk in the drive when playing.

#### Atari ST:

Turn machine off. Put disk 1 into drive and turn the computer on. When prompted put disk 2 into drive. The game will autoboot. Leave disk in drive when playing. Follow any on screen prompts.

#### $C64:$

Tape - Press SHIFT and RUN/STOP simultaneously. Press play on tape. The game will load and run.

Disk - Type Load:"\*",8,1. The game will load and run.

#### Spectrum:

128K Tape - Press ENTER at the loader prompt and press play on side A of the tape. You will be asked to turn over the tape. Do this and the complete game will load and run.

48K Tape - Type LOAD"" and press play on side A of the tape. The game will load and run. You will be asked to stop and start the tape at various points. Follow the on screen instructions.

+ 3 Disk – Switch on machine, insert disk and press Enter. Leave the disk in the drive.

#### **Amstrad CPC**

Tape - Press CTRL and the small ENTER key. Press play on tape. The game will now load and Run. Disk owners type | tape <enter> first. Leave the play key depressed throughout playing the game.

Disk - Insert disk and type RUN"DISK <enter>. Leave the disk in the drive.

#### Controls

AMIGA - ATARI ST - CBM 64 - use joystick only. P - pause (RUN/STOP on CBM 64). Press fire to restart.  $A - about.$  $SPACE - call help$ 

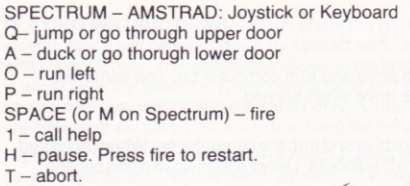

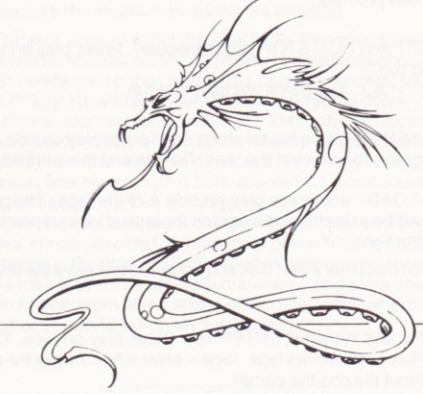

Program C 1990 Enigma Variations Ltd.

Characters and name (C) 1990 King features Entertainment Inc. King Features Syndicate Inc. All Rights Reserved.

This program and packaging are protected by National and International copyright law. No part of this package must be copied, lent, rented or hired by any means whatsoever without the prior permission of Enigma Variations Ltd. All Rights Reserved.

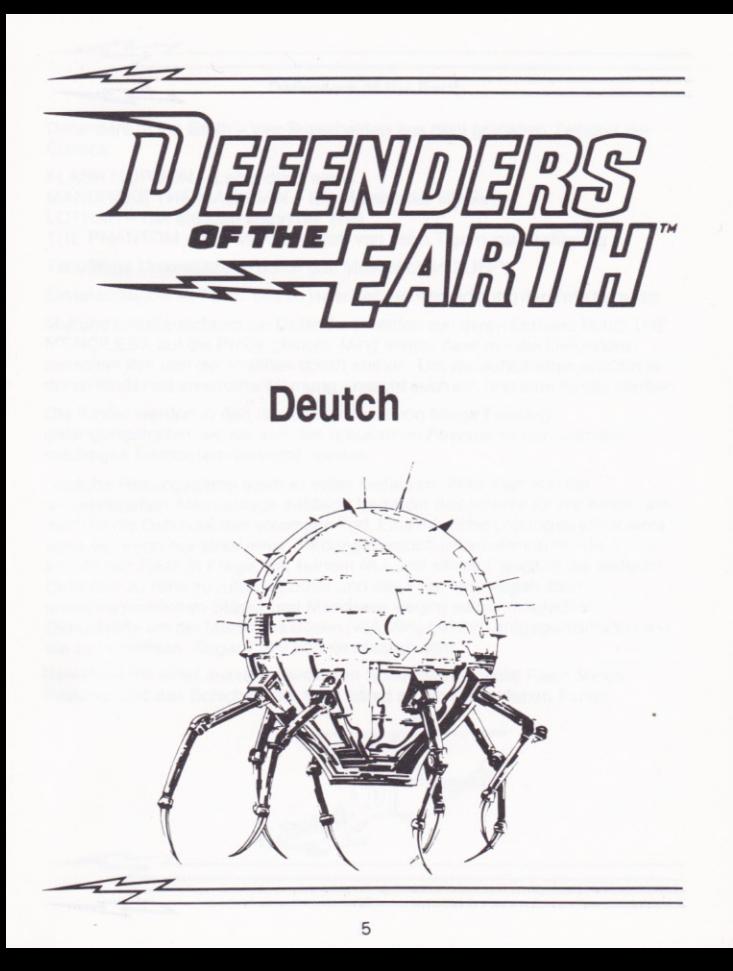

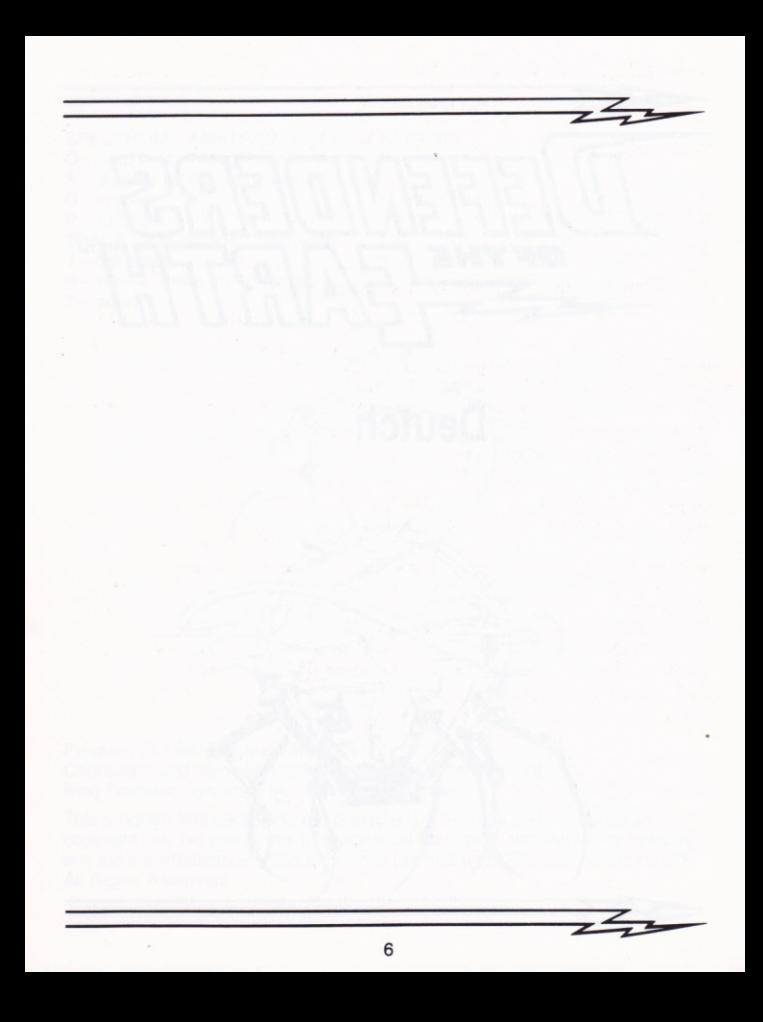

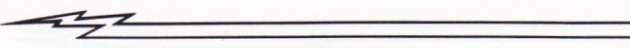

# Defenders of the Farth

Defenders of the Earth - vier Superhelden aus dem goldenen Zeitalter der Comics:

FLASH GORDON - Leiter des Teams MANDRAKE THE MAGICIAN - Ein Meister der Illusion. LOTHAR - Der stärkste Mann der Welt. THE PHANTOM - Ihm steht die Kraft von zehn Tigern zur Verfügung

Tatkräftige Unterstützung durch das Maskottchen ZUFFY.

Ein unschlagbares Team, das zu jeder Zeit zur Verteidigung der Erde bereit ist.

Mut und Einfallsreichtum der Defenders werden von deren Erzfeind MING THE MERCILESS auf die Probe gestellt. Ming weiss, dass nur die Defenders zwischen ihm und der Weltherrschaft stehen. Um sie aufzuhalten entführt er deren Kinder als ernsthafte Warnung - mischt euch ein, und eure Kinder sterben.

Die Kinder werden in den dunklen Kerkern von Mings Festung gefangengehalten, wo sie von den grausamen Frostmenschen und den mächtigen Eisrobotern bewacht werden.

Jegliche Rettungspläne stecken voller Gefahren. Wird man von der ausgeklügelten Alarmanlage entdeckt bedeutet das sowohl für die Kinder als auch für die Defender den sofortigen Tod. Eine mögliche Lösung des Problems wäre es, wenn nur einer einen Rettungsversuch unternehmen würde. Dazu kommt nur Flash in Frage, mit seinem Mut und seiner Fähigkeit die anderen Defender zu Hilfe zu rufen - Lothar und das Phantom wegen ihrer unwahrscheinlichen Stärke und Mandrake wegen seiner magischen Okkultkräfte um der Macht des Bösen (von Ming geführt) entgegenzutreten und sie zu vernichten. Sogar Zuffy könnte nützlich sein.

Bewaffnet mit einer ausserordentlichen Schusswaffe betritt Flash Mings Festung, und das Schicksal der Welt hängt an einem seidenen Faden.

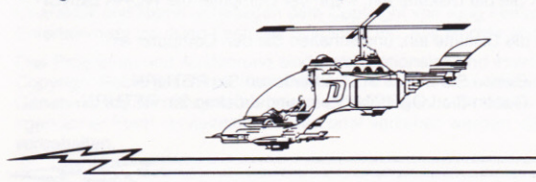

SPIELANLEITUNGEN - Während er allein ist, ist Flash für die Alarmanlage unsichtbar, jedoch muss er auf die besonderen Feldgeneratoren (nur Amiga und ST) achten. Überguert man den Bereich aktivierter Generatoren wird der Alarm ausgelöst, und die volle Wucht von OCTON entlädt sich.

(Spectrum - CBM 64 - Amstrad) - Hält sich Flash zu lange an einem Ort auf wird er von der Alarmanlage entdeckt. Um seine Energie zu erhalten muss er den Ort so schnell wie möglich verlassen.

Durch Springen oder Ducken kann Flash den Angriffen der bösartigen Kreaturen der Festung ausweichen. Auf geheime, in der Wand versteckten Waffen muss ebenfalls geachtet werden. Wenn Flash von anderen Defendern besondere Hilfe braucht, aktiviert er die "CALL HELP" Taste. Er braucht sie um manche Türen zu öffnen, Abgründe zu überwinden, die Alarmanlage ausser Betrieb zu setzen usw. .. Der dazu jeweils geeignetste Defender wird geschickt. Wird er vom Gegner getroffen, senkt sich der Energielevel. Der helfende Defender muss gehen, wenn sein Energielevel zu niedrig ist, um ihn durch eine entsprechende Ruhepause zu erneuern. Kann aufgrund zu niedriger Energielevel kein Defender kommen, muss Flash selber sehen, dass er durchkommt.

Wen Flash eines der in der Festung verstreuten Powerpacks findet, bekommt seine Waffe eine Extraladung. Ebenso kann er bessere Waffen finden, die bei einer Auseinandersetzung mit einigen von Mings besonderen Wächtern, wie z.B. der Schlange Mongor, nützlich sind. Mit etwas Glück kann Flash auch zusätzliche Energie und Ersatzschilder finden.

Der letzte Kampf bei dem das Schicksal der Welt und das der Kinder entschieden wird findet in Mings Thronraum statt.

#### **LADEN**

WARNUNG: Achten Sie darauf, dass die Diskette stets SCHREIBGESCHÜTZT IST.

AMIGA: Legen Sie die Diskette ein, wenn der Computer die WORK BENCH verlangt.

ST: Legen Sie die Diskette ein, und schalten Sie den Computer ein.

CBM (Kass.): Geben Sie LOAD ein, und drücken Sie RETURN. Geben Sie LOAD"\*",8,1 ein, und drücken Sie RETURN.  $(Disk.):$ 

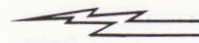

#### **STEUERUNGEN**

# AMIGA - ATARI ST - CBM 64: Nur Joystick

Pause - P (Amiga - ST): RUN/STOP (CBM 64). Restart mit Feuerknopf.  $A - Abort$ LEER - "Call Help"

# SPECTRUM - AMSTRAD: Joystick oder Tastatur

- Q Springen oder runter durch Tür
- A Ducken oder rauf durch Tür
- $Q -$  Nach links laufen
- P Nach rechts laufen
- 1 "Call Help"
- LEER oder M Feuer
- H Pause, Restart mit Feuer
- $T -$ Abort

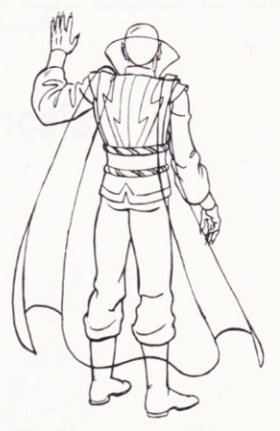

C 1990 Enigma Variations Ltd.

Charakter und Name unterliegen dem Copyright von King Features Entertainment Inc./King Features Syndicate Inc. Alle Rechte vorbehalten.

Das Programm und Ausführung sind durch nationales und internationales Copyright Recht geschützt. Kein Teil hiervon darf ohne vorherige schriftliche Genehmigung von Enigma Variations Ltd. auf irgendeine Weise oder in irgendeiner Form vervielfältigt, kopiert oder verliehen werden. Alle Recht vorbehalten.

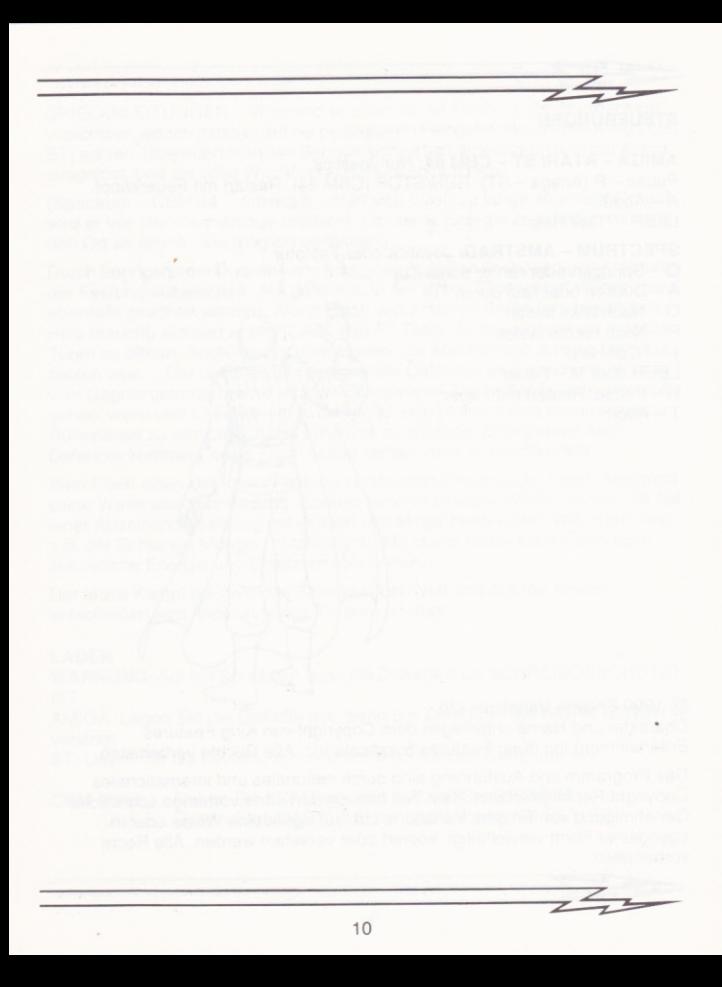

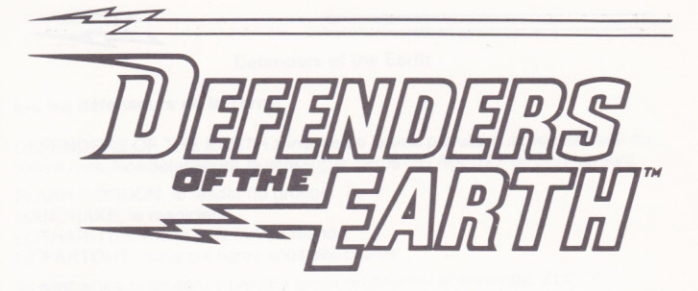

**Français** 

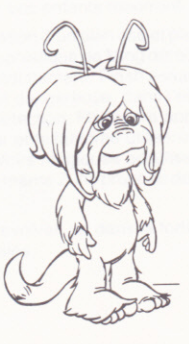

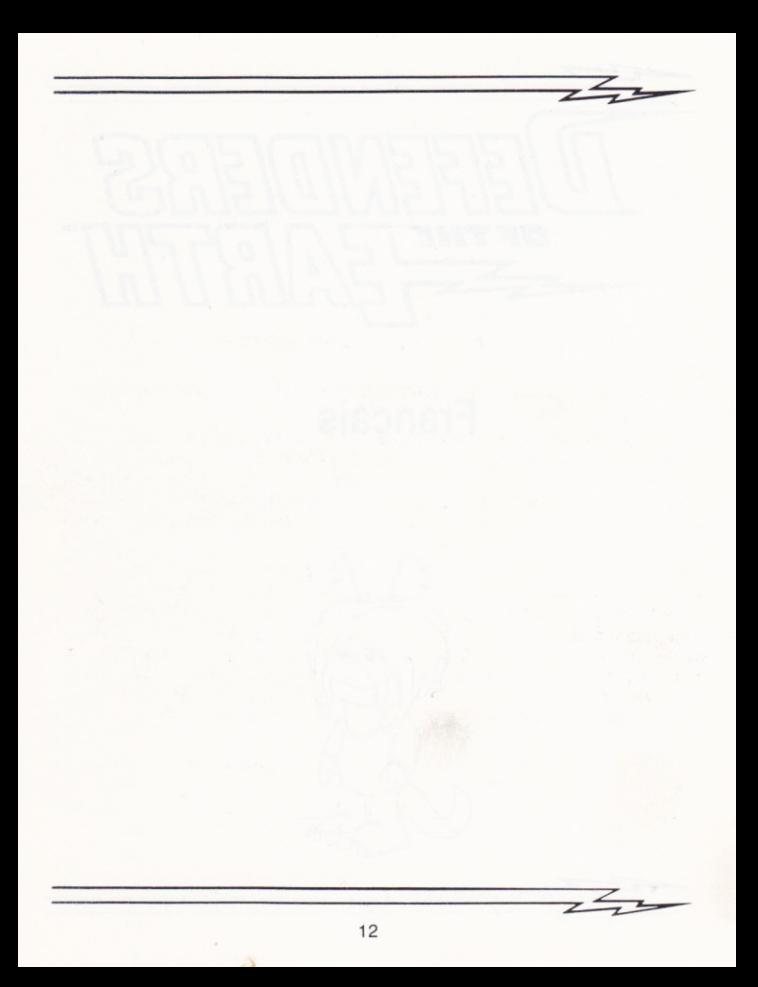

#### Defenders of the Earth

# (ou les défenseurs de la Terre)

DEFENDERS OF THE EARTH s'inspire de la très populaire série télévisée du même nom. Nos défenseurs, quatre super-héros de l'Age d'Or de Comice sont:

FLASH GORDON, le leader du groupe.

MANDRAKE, le magicien.

LOTHAR. I'homme le plus fort du monde.

LE FANTOME, qui a dix tigres sous ses ordres.

Ils sont aidés et soutenus par leur petit compagnon et mascotte, ZUFFY.

# L'EQUIPE:

Invicible, toujours prête, apte à défendre la terre à n'importe quel moment et bien décidée à la faire.

Le courage et l'habileté des Défenseurs sont mis à rude épreuve par la malveillance de leur pire ennemi, l'impitovable MING. Il sait que seuls les Défenseurs se trouvent en travers de son chemin pour l'empêcher de devenir le Maître absolu de la Terre. Pour les arrêter, il kidnappe leurs enfants, et les emmène au fin fond des obscurs donions de sa forteresse. Il émet une terrible menace: si yous intervenez, yos enfants mourront.

Il faut donc penser à l'élaboration d'un plan osé et passer à éxécution. Si jamais le système d'alarme hypersophistiqué de Ming détectait la présence d'un intrus, les enfants mourraient immédiatement. Flash essaiera donc de pénétrer seul dans la forteresse sombre et dangereuse, dans l'espoir de ne pas se faire repérer par le système de détection. Flash fera appel aux autres défenseurs si jamais ca tourne mal. Lothar et le fantôme utiliseront leur force incomparable. Mandrake utilisera ses pouvoirs magiques occultes pour confondre les forces du mal au service de Ming et même Zuffy propose de les aider dans la mesure de ses possibilitiés.

Flash, armé d'un puissant révolver, va dans la forteresse de Ming, le sort du monde repose entre ses mains...

# **LES INSTRUCTIONS DE JEU:**

Au début du jeu. Flash possède un certain nombre de champs de force, ces derniers faiblissent puis se désintègrent lorsqu'il est touché par les tirs ennemis ou lorsqu'il entre en contact direct avec les forces de Ming. Le système d'alarme ne peut pas détecter la présence de Flash lorsqu'il est seul mais prenez garde aux générateurs de champs spéciaux (uniquement sur Amiga et sur Atari ST). Si vous passez dans la zone des générateurs en activité, l'alarme se déclanchera automatiquement et la redoutable puissance d'OCTON se retournera contre vous.

# (SPECTRUM - CBM 64 - AMSTRAD)

Si Flash reste trop longtemps dans un même endroit, il sera détecté par le système d'alarme. Il ne pourra alors conserver son énergie qu'en quittant les lieux au plus vite.

Flash peut sauter ou s'accroupir pour esquiver les attaques des créatures vicieuses qui vivent dans la forteresse, et il doit prendre garde aux armes cachées dans les murs. Lorsque Flash a besoin de l'aide des autres Défenseurs, il active la touche "CALL HELP" (AU SECOURS!) Il aura besoin de leur aide pour ouvrir certaines portes, pour traverser des abimes, pour désactiver le système d'alarme, etc. Le Défenseur le plus capable sera envoyé par Dynak-X. S'ils sont touchés par les forces ennemies, leur niveau d'énergie diminuera. Le Défenseur devra quitter les lieux le plus rapidement possible si son niveau d'énergie est trop bas, il ne pourra plus être d'aucune utilite jusqu'à ce qu'il ait repris des forces. Si personne ne peut aider Flash, il faudra qu'il survive par ses propres moyens.

Flash peut augmenter son stock de munitions s'il réussit à trouver les packs de puissance éparpillés un peu partout dans la forteresse. Il peut également chercher et trouver des armes plus puissantes (16 bit), grâce à elles, il pourra affronter certains gardes du corps trés spéciaux de Ming, tel que Monger le Serpent. Il se peut aussi qu'il trouve de l'énergie et des champs de force supplémentaires.

La dernière scéne aura lieu dans la chambre royale pincipale de Ming. Le sort des enfants et du monde entier dépendra de l'issue de cet ultime combat...

# INSTRUCTIONS DE CHARGEMENT POUR AMSTRAD

### **AMSTRAD CPC:**

1. Appuyez simultanement sur les touches Control et le petit Enter, puis appuyez sur la touche PLAY du lecteur.

3. Le programme chargera automatiquement.

# **AMSTRAD CPC DISQUE**

1. Allumez le lecteur de disquette.

2. Allumez votre ordinateur.

3. Insérez le disque dans le lecteur

4. Ecrivez d'abord I CPM et appuyez sur RETURN (Pour obtenir I, appuyez simultanément sur la touche Alpha et sur SHIFT). Laissez la touche PLAY enfoncée pendant tout le jeu.

5. Le programme charge automatiquement.

#### COMMODORE 64

1. Appuyez simultanément sur les touches SHIFT et RUN/STOP puis appuyez sur la touche PLAY du magnétophone.

3. Le programme chargera automatiquement.

#### **COMMODORE DISQUE:**

1. Tapez Load :"\*",8,1. Le programme est en chargement automatique.

#### **LES CONTROLES·**

#### POUR AMIGA, ATARI ST, CBM 64

\* Tous les contrôles s'effectuent au joystick. P: PAUSE (RUN/STOP sur CMB 64), appuyez sur le bouton de tir pour reprendre le jeu. A: ABANDON

BARRE D'ESPACE: APPEL AU SECOURS

# INSTRUCTIONS DE CHARGEMENT POUR AMIGA ET ATARI ST

#### AMIGA-

Eteignez votre ordinateur. Insérez le disque dans le lecteur et allumez l'ordinateur. Le programme est en chargement automatique. Ne retirez pas le disque du lecteur pendant le jeu.

#### **ATARI:**

Eteignez votre ordinateur. Insérez le disque 1 dans le lecteur et allumez l'ordinateur. Insérez le disque 2 lorsqu'on vous le demande. Le jeu est en chargement automatique. Ne retirez pas le disque du lecteur pendant le jeu. Suivez les instructions d'écran.

#### INSTRUCTIONS DE CHARGEMENT POUR SPECTRUM

#### **SPECTRUM 128 K CASSETTE:**

Appuyez sur Enter à l'instruction du LOADER, et appuyez sur la touche PLAY du lecteur, face A de la cassette. A un certain moment, on vous demandera de mettre l'autre face de la cassette. Faites le, le programme sera alors en chargement automatique.

#### SPECTRUM 48 K +:

1. Tapez LOAD"" et appuyez sur ENTER.

2. Appuvez sur la touche PLAY du magnétophone (face A de la cassette).

3. Le programme chargera automatiquement.

4. On vous demandera d'arrêter le magnétophone et de le remettre en route à différents moments du jeu. Suivez les instructions s'affichant à l'écran.

#### **SPECTRUM + 3 DISQUE**

1. Allumez votre ordinateur et appuvez sur ENTER.

2. Ne retirez pas le disque du lecteur.

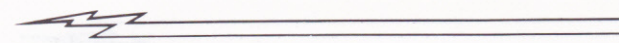

#### **POUR SPECTRUM et AMSTRAD:**

\* Les contrôles s'effectuent au joystick, ou au clavier, comme suite! Q: SAUTER OU PASSER UNE PORTE SUPERIEURE A: S'ACCROUPIR OU PASSER UNE PORTE INFERIEURE O: COURIR VERS LA GAUCHE P: COURIR VERS LA DROITE BARRE D'ESPACE (M pour SPECTRUM): TIR 1: APPEL AU SECOURS H: PAUSE, APPUYEZ SUR LE BOUTON DE TIR POUR REPRENDRE LE JEU. **T: ABANDON** 

Traduction française: Christine Le Moal.

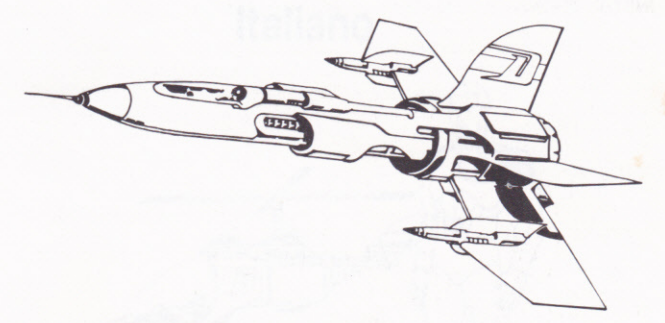

Programme (C) 1990 Enigma Variations Ltd. Personnages et nom (C) 1990 King features Entertainment Inc. King Features synidicate Inc. Tous droits réservés.

Ce logiciel et l'ensemble du produit sont protégés par les lois nationale et internationale sur le Copyright. La copie, le pret, la location de ce produit sont interdits, à moins que vous n'en ayez auparavant obtenu la permission expresse auprès d'Enigma Variations Ltd. Tous droits réservés.

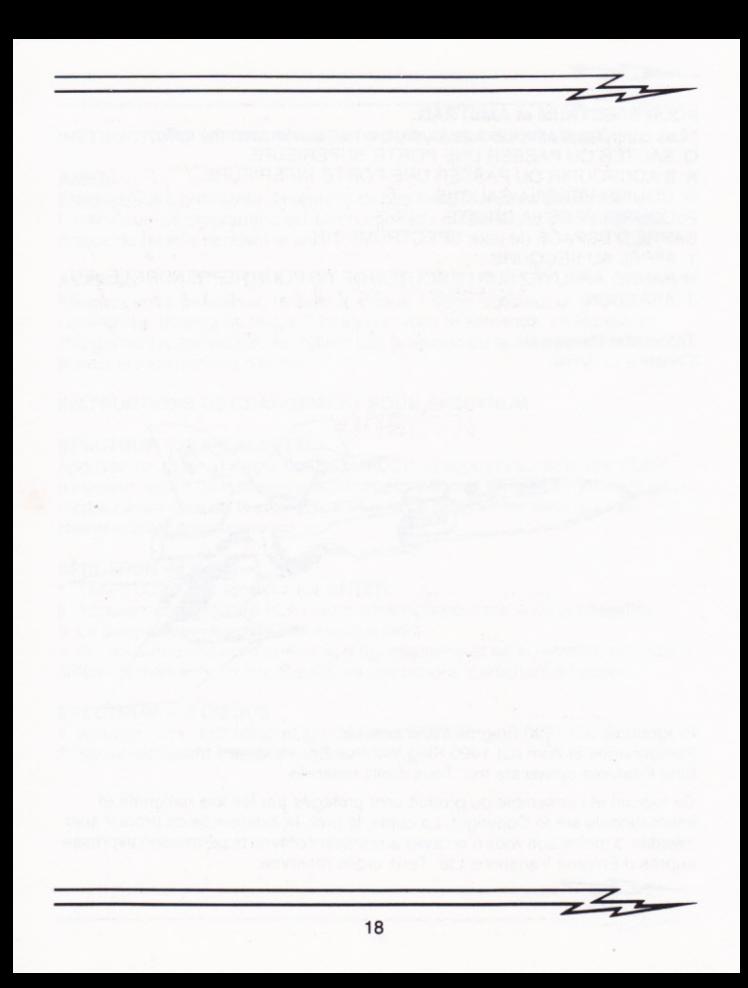

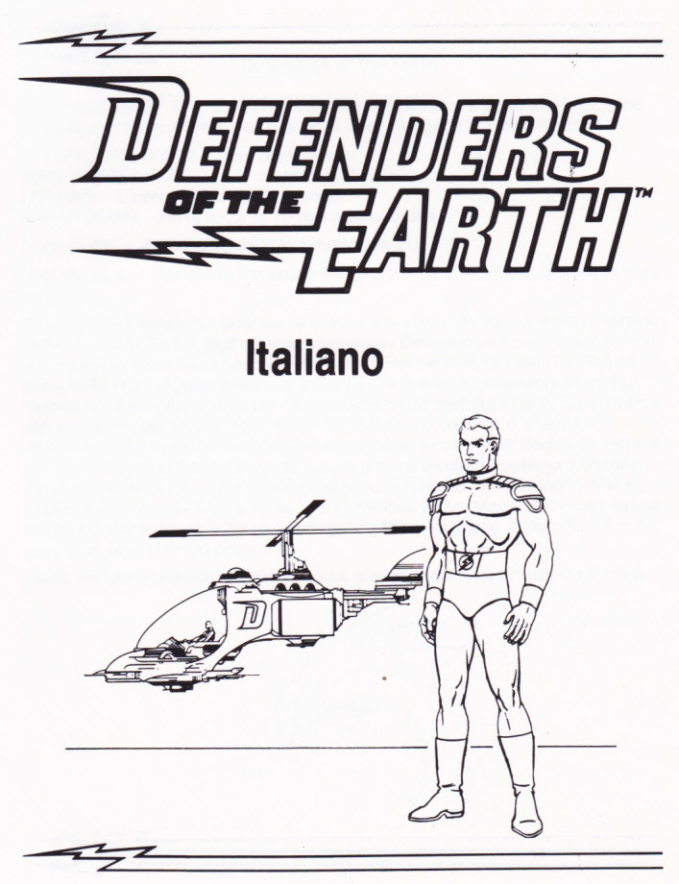

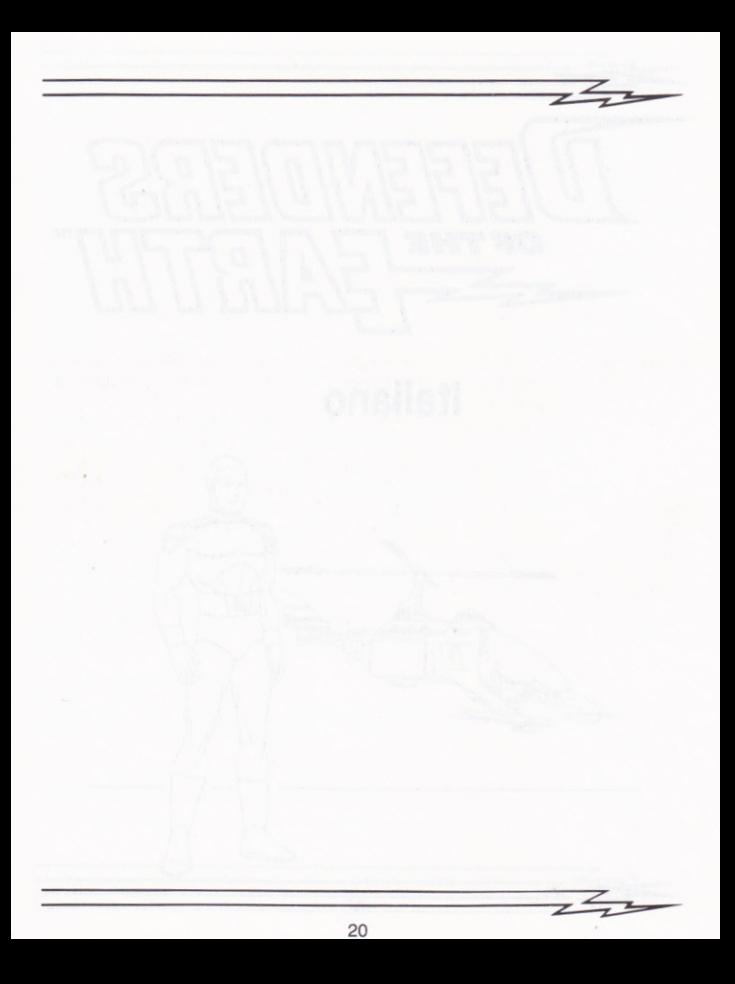

# Defenders of the Earth

DEFENDERS OF THE EARTH è basato sull'omonima e popolarissima serie televisiva. I Difensori, 4 super eroi degli Anni Ruggenti dei fumetti sono:

FLASH GORDON - Il leader del team.

MANDRAKE IL MAGO - Un maestro d'illusionismo.

LOTHAR - L'uomo più forte dei mondo.

PHANTOMAS - Ha la forza di 10 tigri ai suoi ordini.

Sono aiutati e spalleggiati dalla loro mascotte ZUFFY.

Una squadra - Invincibile, esperta e sempre pronta a difendere la terra in ogni momento.

Il coraggio e l'abilità dei Difensori è messa alla prova dal loro acerrimo nemico MING LO SPIETATO. Egli sa che solamente i Difensori potranno ostacolare il suo piano per diventare il padrone dei mondo. Per fermarli rapisce i loro figli e li porta nelle buie segrete della sua fortezza. Se oseranno interferire i loro figli moriranno, Escogiterà un piano molto audace e lo metterà in atto. La scoperta dell'intrusione dei Difensori da parte del sofisticato sistema d'allarme significherebbe la morte istantanea dei bambini, e cosi Flash decide di entrare da solo nella pericolosissima fortezza sperando di etudere il sistema d'allarme. Flash promette di chiamare gli altri Difensori se dovesse avere bisogno di aluto. Lothar e Phantomas useranno la loro incredibile forza. Mandrake userà la sua magia per confondere le forze del diabolico Ming ed anche Zuffy offrirà il suo aiuto in qualsiasi modo possibile.

Flash, munito di una potentissima pistola, si teletrasporta nella fortezza di Ming.

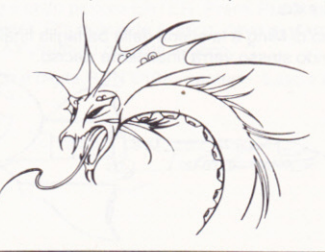

ISTRUZIONI DI GIOCO - Flash inizia il gioco con un numero di scudi protettivi che gli verranno tolti al contatto con il fuoco dei nemici e a diretto contatto con le forze di Ming. Gli scudi ti saranno mostrati in basso a sinistra dello schermo. Flash è invisibile al sistema di allarme mentre è solo, ma deve fare attenzione agli speciali generatori del campo magnetico (solo ST ed Amiga). Attraversando i generatori mentre sono ancora attivati farà scattare l'allarme e tutte le forze di OCTON gli si scaglieranno contro.

 $(Spectrum - CBM 64 - Amstrad) - Se Flash rimane in un punto troppo a lungo,$ verrà scoperto dal sistema d'allarme. L'unico modo per conservare la sua energia è quello di lasciare il punto il più velocemente possibile.

Flash può saltare o si può accovacciare per evitare gli attacchi delle creature maligne che vivono nella fortezza e deve fare molta attenzione alle armi segrete nascoste nel muro. Quando Flash avrà bisogno dell'aiuto degli altri Difensori, attiverà il tasto "CALL HELP" (aiuto). Avrà bisogno degli altri per aprire alcune porte, per attraversare alcuni crepacci, per disattivare il sistema d'allarme, ecc. Il in grado di aiutarlo sarà inviato a Dynak-X. Qualora fossero colpiti dalle forze nemiche, il livello di energia si abbasserebbe. Il Difensor dovrà andarsene se il suo livello energetico si abbasserà troppo e sarà inutilizzabile fino a quando la sua forza non verrà riattivata. Se nessuno può aiutare Flash, allora dovrà cercare di farcela da solo.

Flash può dare una ulteriore potenza alle sue armi se riuscirà a trovare la quantità di forza nascosta nella fortezza. Può anche trovare ed usare delle pistole più potenti (16 bit) che gli saranno utili quando avrà a che fare con alcune quardie del corpo di Ming, come Mongor il Serpente. Potrebbe anche imbattersi in energia e scudi extra.

La stanza del trono di Ming è la scena della battaglia finale dove il destino dei bambini e del mondo stesso verrà finalmente deciso.

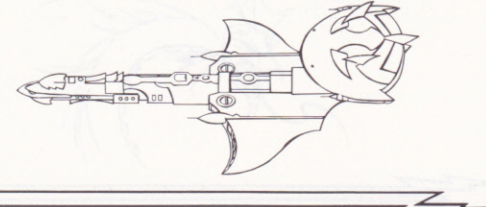

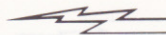

# **ISTRUZIONI DI CARICAMENTO**

#### Amiga:

Spegni il computer. Inserisci il disco nel drive ed accendi il computer. Il gioco caricherà automaticamente. Lascia il disco nel drive mentre stai giocando.

#### Atari ST:

Spegni il computer. Inserisci il disco 1 nel drive ed accendi il computer. Quando richiesto, inserisci il disco 2 nel drive. Il gioco caricherà automaticamente. Lascia il disco nel drive mentre stai giocando. Segui tutte le istruzioni che appariranno<br>sullo schermo

### c64:

Cass - Premi SHIFT e RUN/STOP contemporaneamente. Premi PLAY sul registratore. Il gioco caricherà ed inizierà.

Disco - Digita Load ":\*",8,1. Il gioco caricherà ed inizierà.

#### Spectrum:

Cass. 128K - Premi ENTER alla schermata di caricamento e premi PLAY sulla parte A della cassetta. Ti sarà chiesto di girare la cassetta. Fallo ed il gioco completo caricherà ed inizierà.

Cass. 48K - Digita LOAD"" e premi PLAY sul lato A della cassetta. Il gioco caricherà ed inizierà. Ti sarà chiesto di fermare e riaccendere il registratore in vari punti. Segui le istruzioni che appariranno sullo schermo.

Disco + 3 - Accendi il computer, inserisci il disco e premi ENTER. Lascia il disco<br>nel drive

### Amstrad CPC:

Cass. - Premi CTRL e il tasto piccolo ENTER. Premi PLAY sul registratore. Il gioco caricherà ed inizierà. Chi possiede il disco, deve digitare tape <enter> firat. Lascia il tasto PLAY premuto durante il gioco.

Disco - Inserisci il disco e digita RUN"DISK <enter>. Lascia il disco nel drive.

# **CONTROLLI**

AMIGA - ATARI ST - CBM 64: Usa solo il joystick.

P - Pausa (RUN/STOP su CBM 64). Premi il pulsante di fuoco per ricominciare<br>A - Annulla

SPAZIO - Chiedi aiuto

SPECTRUM - AMSTRAD: Joystick o tastiera

Q - Salta o attraversa porte in basso

 $A - Si$  abbassa o attraversa porte in alto  $O - Corre$  a sinistra

P - Corre a destra

SPAZIO (o M su Spectrum) - Fuoco

1 - Chiedi aiuto

H - Pausa. Premi il puisante di fuoco<br>T - Annulla

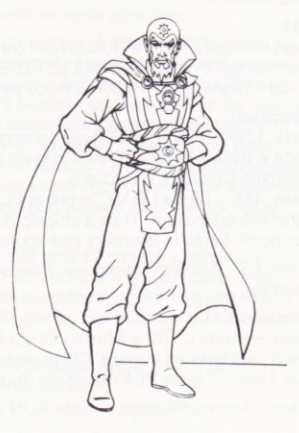

Programma C 1990 Enigma Variations Ltd. Personaggi e nomi C 1990 King Features Entertainment Inc. Synidacate Inc. Tutti i diritti riservati.

L'intero programma è protetto dalla legge Nazionale ed Internazionale dei diritti d'autore. Nessuna parte di esso deve essere copiata, affittata, prestata o noieggiata senza il permesso della Enigma Variations Ltd. Tutti i diritti riservati.

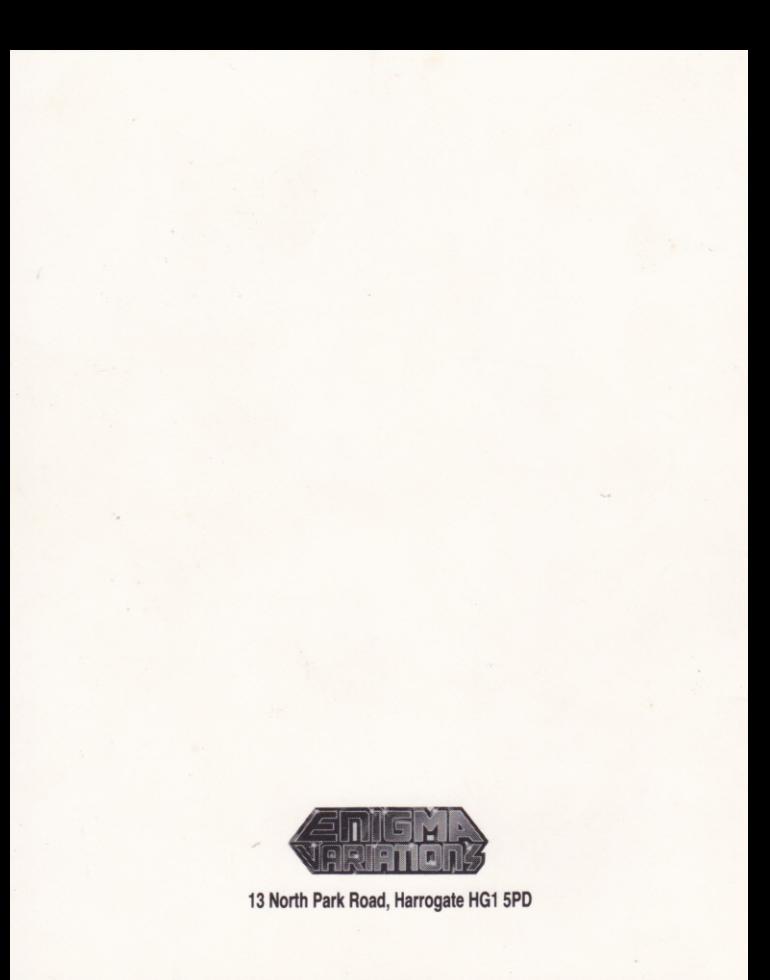